PLM World '06

## Some Applications of Nastran DMAP in Aerospace Analysis

Paul BlellochATA Engineering, Inc. paul.blelloch@ata-e.com.com 858-480-2065

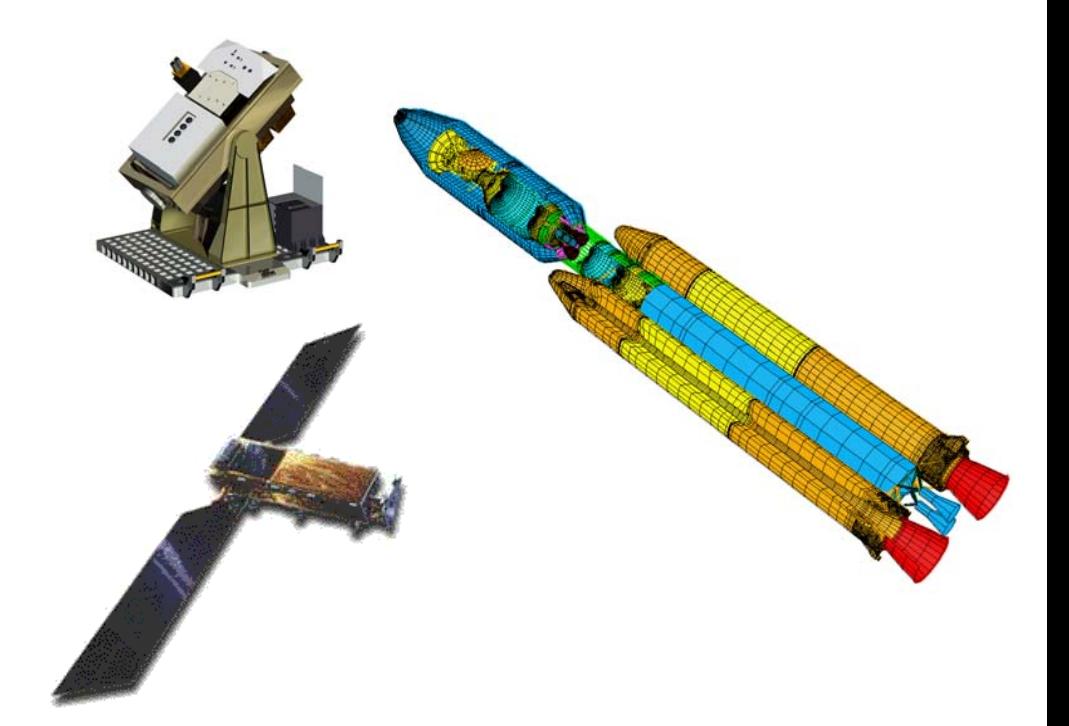

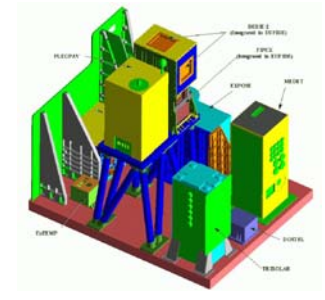

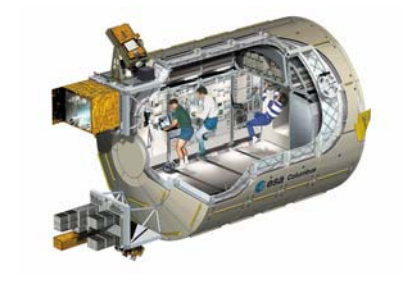

**Premium Partners:**

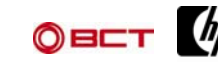

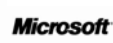

## **Outline**

- · What is DMAP?
- Use of DMAP to Select ASET DOF
- · Use of DMAP in dynamic analysis
	- · Modal transient analysis
	- · Fluid mass loading
- · Summary/Free stuff!

## DMAP

- ·Direct Matrix Abstraction Program
- · Fundamental to the way Nastran works
	- All standard solution sequences written in DMAP
	- ·Solution sequences can be "ALTERed" by adding user defined DMAP
	- Not true for new nonlinear sequences (SOL 601/701) because these are running other codes
- · NASA identified DMAP as one of the key features of NASTRAN early on
	- Not originally designed as a "user friendly" programming language
- · Community of DMAP programmers has developed over time
	- nastrandmap on Yahoo Groups
- · MSC and NX Nastran DMAP has changed since original COSMIC version
	- Fundamentals are the same
- · Some codes with NASTRAN name are not based on DMAP
	- What defines NASTRAN?
- ·DMAP is a very rich and powerful language, but not for the "faint of heart"
- · You can use DMAP alters without knowing DMAP
	- Some rudimentary knowledge is helpful (or entertaining)

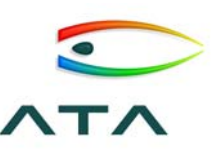

## DMAP Documentation

NX Nastran Version 4.1 **Help Library Bookshelf** 

#### **Restricted Rights Notices Using Search**

- NX Nastran 4.1 Release Guide
- **Training and Suppport**
- **UGS Education Services (web)**
- Global Technical Access Center (web)

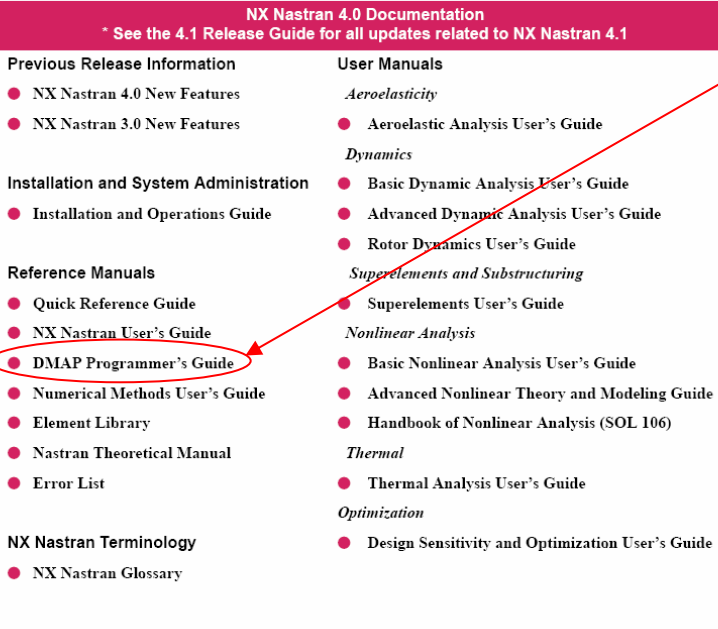

#### Detailed descriptions of all DMAP modules

- 100's of modules

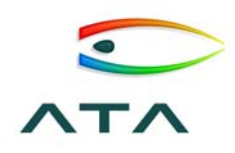

MODULE Input\_Datablocks,…/Output\_Datablocks,…/Parameters/…

Examples:

ADD A,B/C/ALPHA/BETA/IOPT MPYAD A,B,C/X/T/SIGNAB/SIGNC/PREC/FORM  $\left[ X \right]\! =\! \pm \! \left[ A \right]^{ \!\! (T) } \!\! \left[ B \right]\! \pm \! \left[ C \right]$  $\text{\small SOLVE A,B,SIL,USET, PARTVEC/X/SYM/SIGN/SETNAME} \ \ \ \bigl[ X \,\Bigr] \text{= \pm}\bigl[ A \bigr] \text{= \hskip 0.5mm} \bigl[ B \,\bigr]$ MATPRN A,B,C,D,E//  $[C] = \alpha[A] (+, \otimes, \div) \beta[B]$ 

MESSAGE //P1/P2/…/PN

OUTPUT4 A,B,C,D,E//ITAPE/IUNIT//BIGMAT/DIGITS

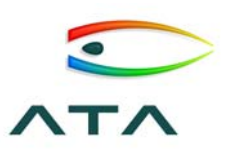

#### DMAP Offers Common Logic Constructs

- · IF THEN, ELSE, ENDIF IF ( SEID>0 ) THEN \$
	- ELSE \$

…

…

- ENDIF \$
- · DO WHILE, ENDDO DO WHILE ( I<N ) \$
	- ENDDO \$

…

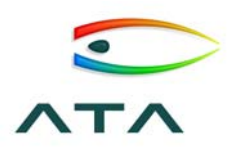

## DMAP Controlled by Parameters

- · Parameters values are defined by user on PARAM cards in bulk data or case control Real, complex, integer, logical or character
- · Use parameters to control execution of DMAP
	- ·Character values ('YES' or 'NO') where possible
	- Set up reasonable default values
	- Clearly comment use of parameters
- · Echo back values of parameters using MESSAGE module
- · User interaction with DMAP should be through parameters as much as possible

#### DMAP Can be Used to "Alter" Solution **Sequences**

- ·Most common use of DMAP
- · Take an existing solution sequence (e.g. modal transient) and modify some part of its operation
- · DMAP is "inserted" in a specified location in the solution sequence
- · Three ways to alter solution sequence
	- ·Alter line number; insert at a specified line number
	- ·String based alter; insert after a specified string
	- ·MALTER; insert after limited predefined locations
- DMAP is the language, DMAP alter (or alter) is set of DMAP code that modifies a solution sequence

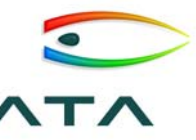

## Using a Line or String Based Alter

- · Line based alter COMPILE PHASE1DR LIST ALTER 152 \$ MATPRN KGG// \$
- · String based alter COMPILE PHASE1DR LISTALTER 'CALL PHASE1A' \$ MATPRN KGG// \$
- · String based alters are much more robust from version to version

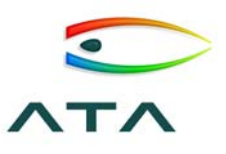

## Using a MALTER Based Alter

- · MALTER will search through entire solution sequence for a string
	- Designed to look for specific "MALTER" strings
	- · Does not require a COMPILE card
	- · COMPILE options set on a "COMPILER" card
- Very coarse ability to alter solution sequence
- · I have not used MALTER much
	- · Old habits die hard
	- · "Real DMAPers" don't do MALTER ;-)

SOL 101COMPILER LISTMALTER 'MALTER:AFTER SUPERELEMENT STIFFNESS GENERATION'MATPRN KJJZ// \$

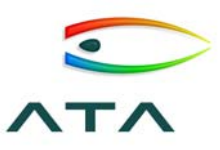

#### USERDMAP Provides Simple Means to Develop User DMAPs

- · Very simple 1 line solution sequence that just runs PREFACE SUBDMAP
	- Reads Case Control and Bulk Data and generates standard datablocks (GEOMi, CASECC, etc.)
	- You can access datablocks already on the database if this is a restart run
- Following are equivalent:
	- ALTER<sub>2</sub> ALTER 'CALL PREFACE'
		- MALTER '\$USERDMAP AFTER CALL PREFACE'
- SOL 100 and SOL USERDMAP are equivalent

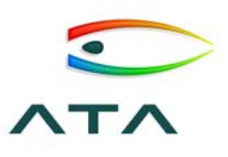

## Summary of DMAP

- ·DMAP is a matrix oriented programming language
- ·All "standard" Nastran is based on DMAP
- · To use DMAP effectively you need to understand:
	- · Structure of solution sequences
	- ·Nastran data blocks and parameters
	- DMAP documentation
- DMAP alters are easy to use IFF:
	- ·String based to make robust
	- ·Use parameters to control
	- · Are well commented

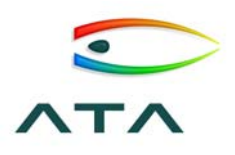

## **Outline**

- · What is DMAP?
- · Use of DMAP to Select ASET DOF
- · Use of DMAP in dynamic analysis
	- · Modal transient analysis
	- · Fluid mass loading
- · Summary/Free stuff!

## Why is Selecting ASET DOF Important?

- ASET DOF used for Guyan Reduction
	- · Master DOF in I-DEAS
- Accuracy of reduction very sensitive to choice of DOF
- Reduced matrices used in comparing test and analysis models (TAMs)

$$
[M_{AA}] = \begin{bmatrix} I \\ G_{OA} \end{bmatrix}^T [M_{FF}] \begin{bmatrix} I \\ G_{OA} \end{bmatrix}
$$

$$
[G_{OA}] = -[K_{OO}]^{-1} [K_{OO}]
$$

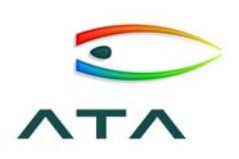

#### DOF Selected Using Iterative Residual Kinetic Energy Algorithm

· Good Guyan reduction results in orthogonal modes up to frequency range of interest

$$
\varepsilon = [I] - [\Phi_A]^T [M_{AA}][\Phi_A]
$$

· Define Residual Kinetic Energy as grid point KE associated with error in expanded mode

 $\big[{\cal M}_{_{OO}}\big] \! \big[ \Phi_{_{O}} \big] \!\! - \! \big[ G_{_{OA}} \big] \! \big[ \Phi_{_{A}} \big] \! \big) \! \otimes \! \big( \! \big[ \Phi_{_{O}} \big] \!\! - \! \big[ G_{_{OA}} \big] \! \big[ \Phi_{_{A}} \big] \! \big)$  $RKE = [M_{OO}][[\Phi_{O}] - [G_{OA}][\Phi_{A}]]\otimes([\Phi_{O}] - [G_{OA}][\Phi_{A}]]$ 

- · Iterative Residual Kinetic Energy (IRKE) starts with small ASET and adds DOF one or more at a time based on RKE
- · Error calculated at each step. Algorithm stopped when error reaches acceptable level

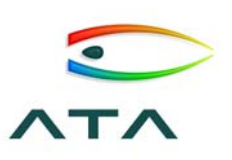

## DMAP is ideal tool for implementing IRKE

- · Need to deal with full size matrices
	- ·Possibly millions of DOF
	- · Problem would not be feasible in Matlab
- Key to efficient implementation is to avoid solving  $[K_{\text{OO}}]^{=-1}[K_{\text{OA}}]$  at each iteration
- ·Use 'U1' set to limit DOF to choose from
- ·Write error norm at each step to monitor progress
- · Other algorithms implemented in DMAP
	- ·Effective Independence (EI)
	- ·Mass Weighted Effective Independence (MWEI)
	- ·Iterative Guyan Reduction (IGR)
- ·Part of a package of DMAP alters called TAMKIT

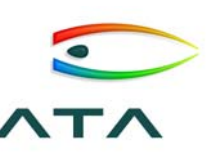

## **Outline**

- · What is DMAP?
- Use of DMAP to Select ASET DOF
- · Use of DMAP in dynamic analysis
	- · Modal transient analysis
	- · Fluid mass loading
- · Summary/Free stuff!

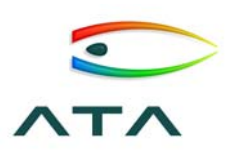

## A DMAP Example

- · Correct "Deficiencies" in Modal Transient Analysis
	- Start from a quasi-static initial condition
	- · Include only flexible contribution to displacement outputs
	- Static and Dynamic Uncertainty Factors (SUF and DUF)
	- Conversion of structural to viscous damping

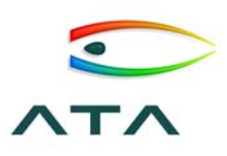

# Initial Conditions

- · Modal transient does not support initial conditions
	- ·Initial force treated as a step
	- ·IC Case Control allows some capability, but not practical
- ·Input force can be decomposed as follows:

 $[I]\{\mathbf{g}(t)\} + [\mathbf{b}]\{\mathbf{g}(t)\} + [\Lambda]\{q(t)\} = [\Phi_A]^T((\{f_A(t)\} - \{f_A(t_0)\}) + \{f_A(t_0)\})$ 

·Quasi-static response defined as follows:

 ${ \{ }_{\mathbf{R}_{R}}^{\mathbf{R}} \}$  =  $[ \Phi_{A} ]_{_{DR}}^{T} \{ f_{A}(t_{0}) \}$  ${ \{ \mathbf{g}_{EL} \} = \{ 0 \} } \qquad \quad { \{ { q }_{EL} \} = \left[ {\Lambda _{EL}} \right]^{ - 1} \! \left[ { \Phi _A \right]_{EL}^T \{ f_A(t_0) \} }$  ${q_{\scriptscriptstyle BR}} = {0}$ 

- Subtract initial forces from force time history and calculate response
- ·Add quasi-static response to initial forces back in

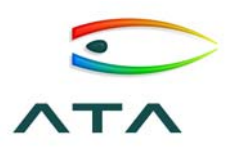

## Remove Rigid Body Displacements

- · Typically not interested in rigid body displacements
	- · Rigid body displacements "swamp" flexible displacements
	- · Only flexible displacements generate loads
	- · Including rigid body displacements results in inaccurate loads
	- · Can do this using PARAM,LFREQ, but that also gets rid of rigid body accelerations
- · Solution is to simply set rigid body displacements to zero

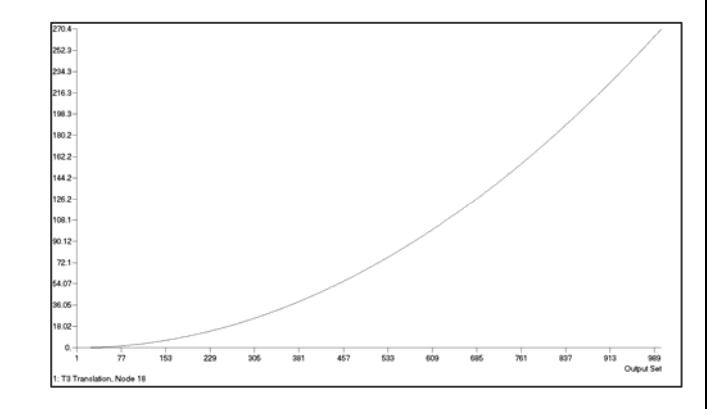

 $\{q_{RB}(t)\}$  $=\{0\}$ 

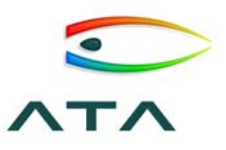

## Apply SUF and DUF

- · Uncertainty factors commonly used in coupled loads analysis
	- · Occasionally desire different factors on quasi-static (SUF) vs. dynamic (DUF) parts of response
- ·Quasi-static response defined as follows:

$$
\{\mathbf{g}_{RB}(t)\}_{QS} = [\Phi_A]_{RB}^T \{f_A(t)\} \qquad \{q_{RB}(t)\}_{QS} = \{0\}
$$

$$
\left\{\mathbf{g}_{EL}(\mathbf{t})\right\}_{QS} = \left\{\mathbf{0}\right\} \left\{q_{EL}(\mathbf{t})\right\}_{QS} = \left[\Lambda_{EL}\right]^{-1} \left[\Phi_A\right]_{EL}^{T} \left\{f_A(\mathbf{t})\right\}
$$

·Dynamic response is total response minus quasi-static

$$
\{\mathbf{x}(t)\}_{DYN} = \{\mathbf{x}(t)\} - \{\mathbf{x}(t)\}_{QS} \quad \{q(t)\}_{DYN} = \{q(t)\} - \{q(t)\}_{QS}
$$

·Total response recombined with factors

$$
\{\mathbf{x}(t)\} = DUF\{\mathbf{x}(t)\}_{DYN} + SUF\{\mathbf{x}(t)\}_{QS}
$$

$$
\{q(t)\} = DUF\{q(t)\}_{DYN} + SUF\{q(t)\}_{QS}
$$

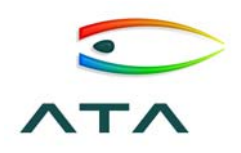

## Equivalent Viscous Damping

- · Structural (or material or hysteretic) damping is only defined in the frequency domain  $\left[K\right]$  $K = [K] + j([K4] + g[K])$
- · Nastran converts structural damping to equivalent viscous at two frequencies (W3 and W4)

$$
[B] = \frac{8}{\omega^3} [K] + \frac{1}{\omega^4} [K4]
$$

·In modal space we can match damping ratio at all modal resonances

$$
\left[B_{HH}\right] = g\left[K_{HH}\right]^{\frac{1}{2}} + \left[K_{HH}\right]^{-\frac{1}{4}}\left[K4_{HH}\right]\left[K_{HH}\right]^{-\frac{1}{4}}
$$

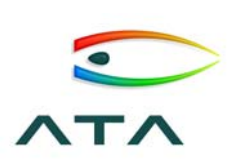

## Implementation in DMAP

- · Use Parameters to Control Solution
	- All parameters have defaults
	- User only needs alter and parameters

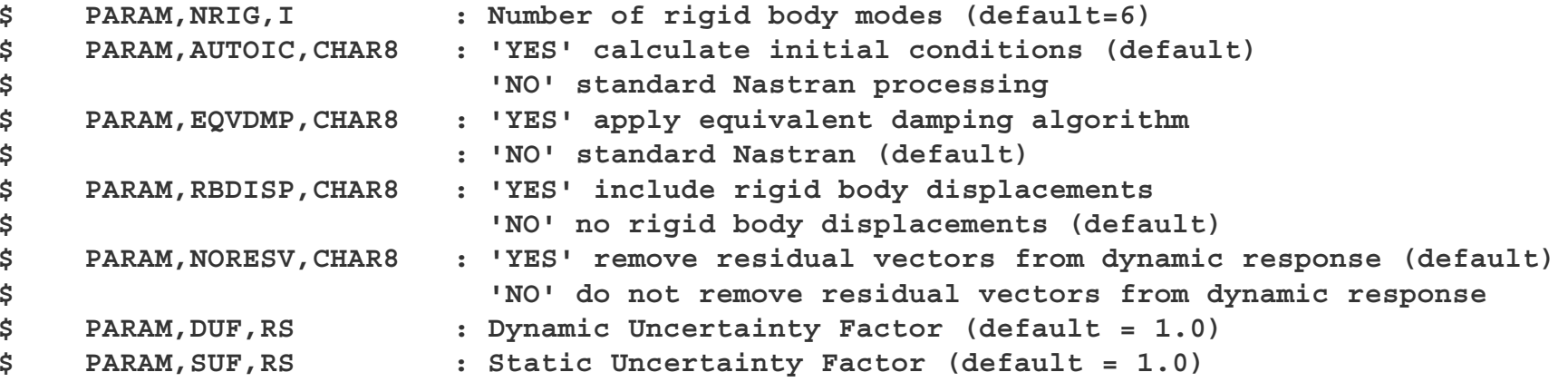

- · Use string based alter commands
	- ·Minimize number of locations that are "altered"
	- ·Try to find "robust" locations for alters
	- Hasn't broken yet

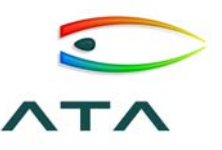

## Enhancements to MFLUID

· Fluid mass matrix based on elemental matrices

$$
\left[M_{\text{fluid}}\right] = \left[ GEG \right] \hspace{-0.3cm} \left[ \text{MLAM} \right] \hspace{-0.3cm} \left[ \text{MCHI} \right]^{-1} \hspace{-0.3cm} \left[ GEG \right] \hspace{-0.3cm} \left[ \text{MLAM} \right] \hspace{-0.3cm} \left[ \text{MCHI} \right]^{-1} \hspace{-0.3cm} \left[ GEG \right] \hspace{-0.3cm} \left[ \text{MLAM} \right] \hspace{-0.3cm} \left[ \text{MLAM} \right]^{-1} \hspace{-0.3cm} \left[ \text{GLG} \right] \hspace{-0.3cm} \left[ \text{MLAM} \right] \hspace{-0.3cm} \left[ \text{MLAM} \right]^{-1} \hspace{-0.3cm} \left[ \text{GLG} \right] \hspace{-0.3cm} \left[ \text{MLAM} \right] \hspace{-0.3cm} \left[ \text{MLAM} \
$$

- ·Use non-sparse decomposition of [*MCHI*]
- ·Calculate fluid rigid body mass

$$
\left[M_{\text{fluid}}\right]_{RB}=\left[\Phi_{RB}\right]^T\left[M_{\text{fluid}}\right]\left[\Phi_{RB}\right]
$$

· When used with a "Q-set" replaces functionality of PARAM,VMOPT,2 in a competitive version of Nastran

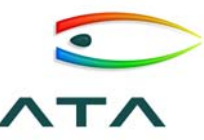

## **Outline**

- · What is DMAP?
- Use of DMAP to Select ASET DOF
- · Use of DMAP in dynamic analysis
	- · Modal transient analysis
	- · Fluid mass loading
- · Summary/Free stuff!

## **Summary**

- · DMAP is a primary differentiator for Nastran vs. other FEM codes
- · All NX Nastran (other than advanced nonlinear) is written in DMAP and can be modified using DMAP
- · To write DMAP alters you need to understand Nastran data blocks and solution sequences
- · Using DMAP is easy if it's written well
	- Use string based alters for robustness
	- Use parameters to control
	- Comment, comment, comment

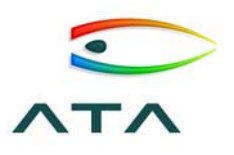

## Free Stuff (DMAP alters) on CD!

- · modal\_transient
	- Variety of updates to SOL112
- · mfluid
	- Calculate fluid mass properties
- · readcb
	- Read components in OUTPUT4 format
- · unit\_conversion
	- Convert units of components
- · rcvrcb109
	- Recover component results from direct transient

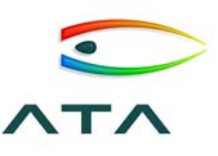